# Modellierung der Gestalt von Kristallen

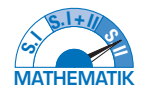

HANS-JÜRGEN ELSCHENBROICH

**Raum und Form ist eine der Leitideen der Bildungsstandards. Dennoch spielt die klassische Raumgeometrie in der Sekundarstufe I nur ein Schattendasein. Hier wird eine wenig bekannte elementare Anwendung der Raumgeometrie vorgestellt, die auch fachübergreifend mit Chemie thematisiert werden kann, nämlich die Modellierung der Gestalt von Kristallen. Kristallographen setzen dazu in der Regel spezielle Software ein. In diesem Beitrag wird die Durchdringung zweier Körper mit dem Programm GeoGebra dynamisch visualisiert, mit elementaren raumgeometrischen Überlegungen mathematisiert und kristallographisch illustriert.** 

Die  deutsche  Post  veröffentlichte  2015  eine  Briefmarke  zum  250-jährigen Jubiläum der Technischen Universität Bergakademie Freiberg (Abb. 1). 

Dort ist neben den Fluorit-Kristallen eine Zeichnung zweier sich  durchdringender Würfel zu sehen, die die Gestalt des daneben 

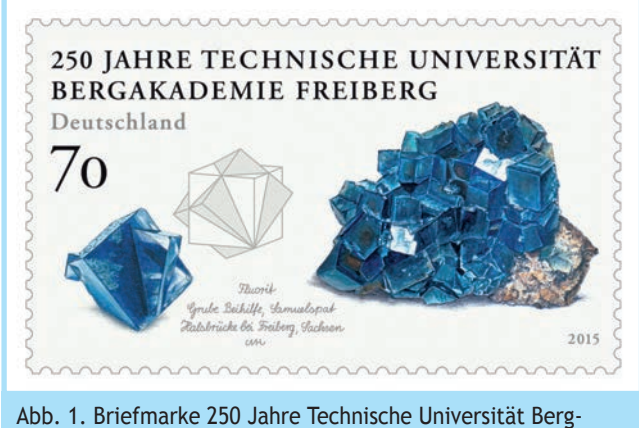

akademie Freiberg, © Deutsche Post, Bundesministerium der  Finanzen, ELISABETH HAU, MARTIN HAUBENREIßER

abgebildeten Fluorit-Kristalls modellhaft erklären soll (Abb. 2).  Dieses  geometrische  Modell  des  ›Zwillingswürfels‹  findet  sich  auch in  der  kristallographischen  Fachliteratur,  so z. B. in  der  Fachzeitschrift Lapis (OFFERMANN, 1992, 44).

#### *1 Mathematische Modellierung*

Die Durchdringung zweier Würfel ist ein wichtiges und zugleich  elementares mathematisches Modell zur Erklärung der *Gestalt* bestimmter  Kristalle.  Hier  haben  wir  eine  morphologische  Sicht auf die äußere Gestalt, die raumgeometrisch modelliert  werden kann (d. h. keine molekulare Sicht auf das innere Kristallgitter,  es  wird  *nicht das Wachstum*  im  molekularen  Sinne  modelliert). 

Die dynamische Visualisierung wird mit der schulüblichen Software GeoGebra durchgeführt, nicht mit spezieller Kristallographie-Software wie z. B. SHAPE. Alle GeoGebra-Konstruktionen  können  im  Internet  heruntergeladen  werden  (ELSCHENBROICH,  2018). 

Als erstes konstruiert man dazu im 3D Fenster einen Würfel der  Kantenlänge  *a*  samt  einer  Raumdiagonalen,  um  die  dann  der 

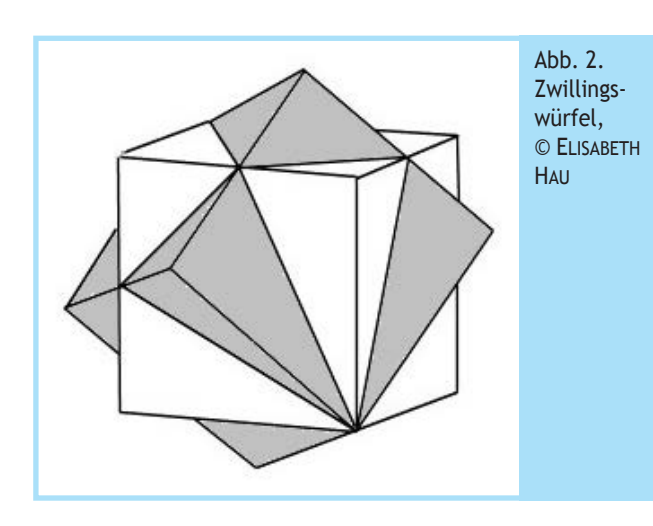

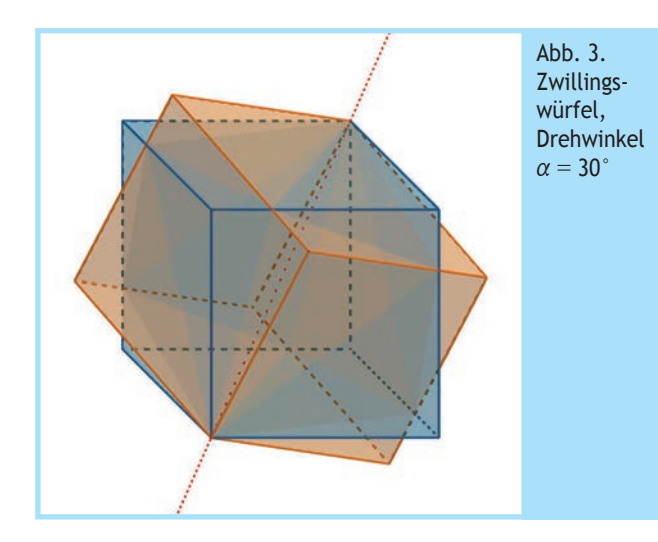

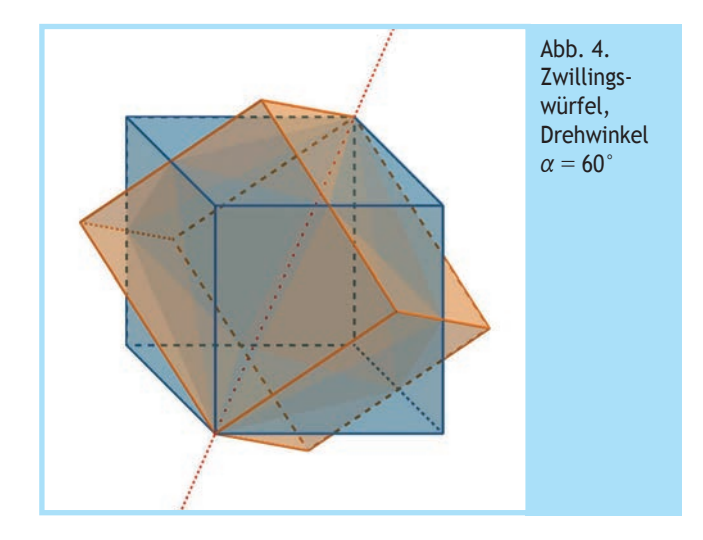

ursprüngliche  Würfel  mit  einem  Drehwinkel  *a*  gedreht  wird.  Zunächst  wird  die  Vereinigung  beider Würfel  betrachtet.  Der  Drehwinkel *a*  kann  über  einen  Schieberegler  variiert  werden  (Abb. 3). So kann man dann im wahrsten Sinne des Wortes ›einsehen<sub>'</sub>, dass für  $\alpha = 60^{\circ}$  ein symmetrischer Sonderfall (Abb. 4) vorliegt (ebenso für 180° und 300°), der im Folgenden weiter  untersucht wird. 

Es  wird  nun  ein  ›überstehendes‹  Teil  markiert  (Abb. 5),  eine  Differenzmenge. Es handelt sich dabei offensichtlich um eine  Pyramide mit dreieckiger Grundfläche.

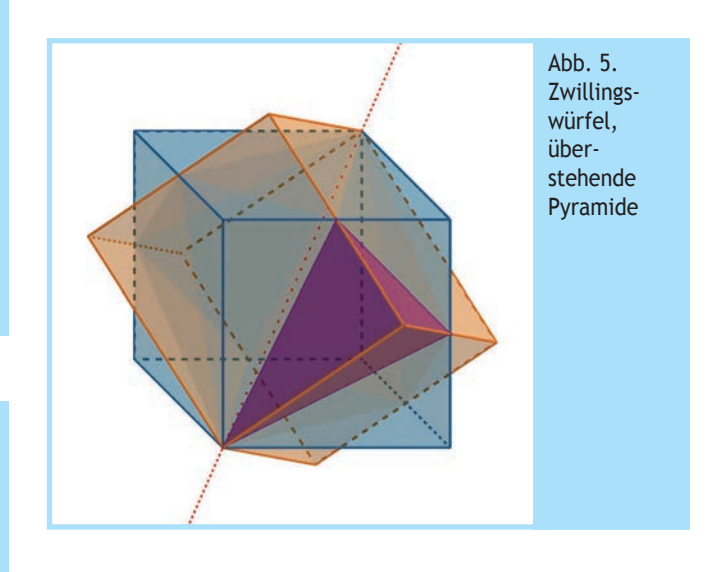

#### Aufgabe 1

Bestimmen Sie Grundfläche und Volumen einer  ›überstehenden‹ Pyramide.

*Tipp: Beim Volumen bietet es sich an, als Grundfläche das kleine rechtwinklig gleichschenklige Dreieck mit den Katheten <sup>a</sup>* <sup>2</sup> *zu wählen. Dann hat man als Höhe die*

*Kantenlänge a des Würfels.*

#### Lösung

Bei der Grundfläche ist es sinnvoll, subtraktiv vorzugehen.

 $G_{\rho_y} = a^2 - \frac{a^2}{8} - 2\frac{a^2}{4} = \frac{3}{8}a^2$ . Beim Volumen ergibt sich:  $V_{\rho_y} = \frac{1}{3} \frac{a^2}{8} a = \frac{a}{2}$ 1 <sup>Py</sup> 38<sup>"</sup> 24  $=\frac{1}{2}\frac{a^2}{8}a=\frac{a^3}{24}$ .

Kasten 1. Aufgabe ›überstehende‹ Pyramide

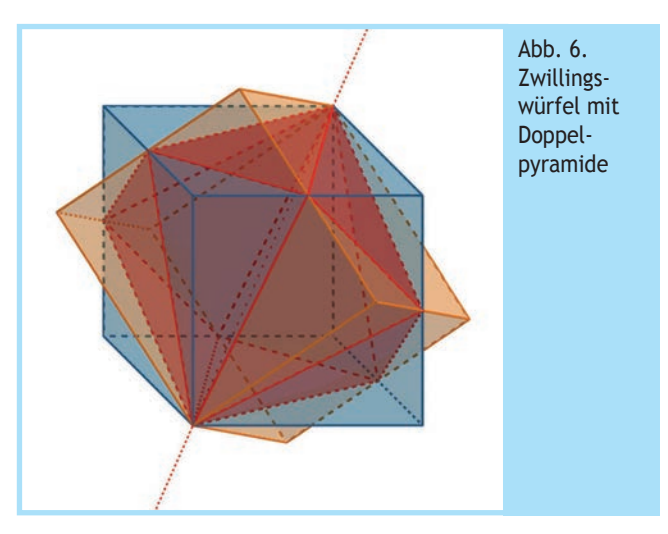

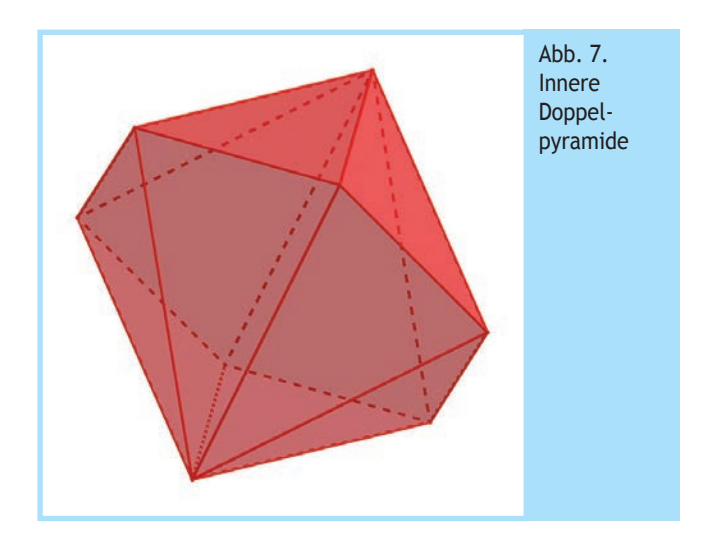

#### Aufgabe 2

Bestimmen Sie Oberfläche, Volumen und Höhe der inneren  Doppelpyramide.

#### Lösung

Oberfläche:  $0 = 12\frac{3}{8}a^2 = \frac{9}{2}a^2$ . Volumen:  $V = a^3 - 6 \frac{a^3}{24} = \frac{3}{4} a^3$ .

Höhe: Identisch mit der Raumdiagonalen im Würfel,   $h = \sqrt{3}a$ .

Kasten 2. Aufgabe innere Doppelpyramide

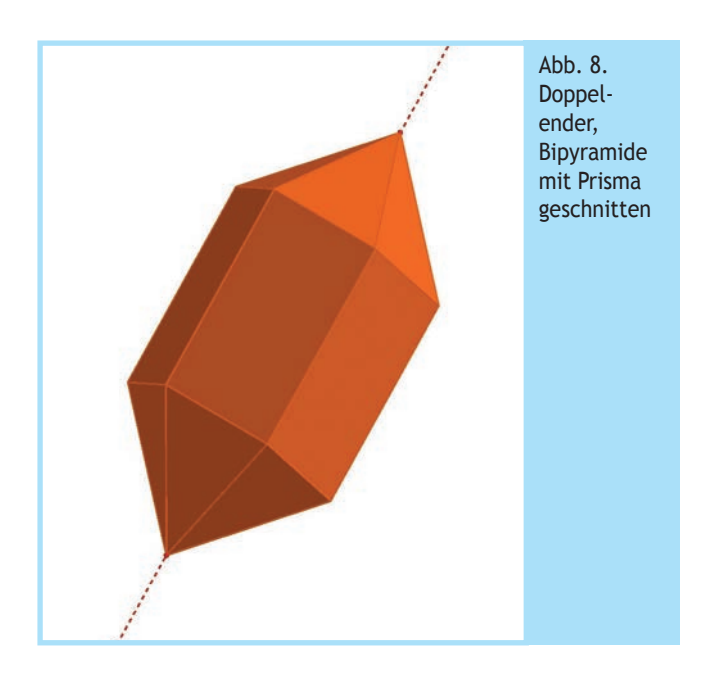

Im Unterricht bietet sich an dieser Stelle als erste Aufgabe die  Berechnung  von  Grundfläche  und  Volumen  einer  derartigen  überstehenden Pyramide an (Kasten 1).

Schneidet man nun alle überstehenden Teile ab, so erhält man  (für  $\alpha = 60^{\circ}$ ) als Durchschnitt beider Würfel eine sechsseitige Doppelpyramide (Abb. 6, 7).

Im Unterricht bietet sich an dieser Stelle als zweite Aufgabe die  Berechnung von Oberfläche und Volumen der inneren Doppelpyramide an (Kasten 2).

Schneidet man nun noch die Doppelpyramide längs der Diagonalen mit einem sechsseitigem Prisma (Abb. 8), so erhält man  eine Gestalt, die in der Kristallographie als ›Doppelender‹ bekannt ist (Abb. 11).

## *2 Galerie*

In den Abbildungen 9−11 werden Bilder realer Kristalle gezeigt,  die deutlich machen, dass die betrachteten Figuren tatsächlich  in  der  Natur  vorkommen,  auch  wenn  sie  in  dieser  idealtypischen Form selten zu finden sind.

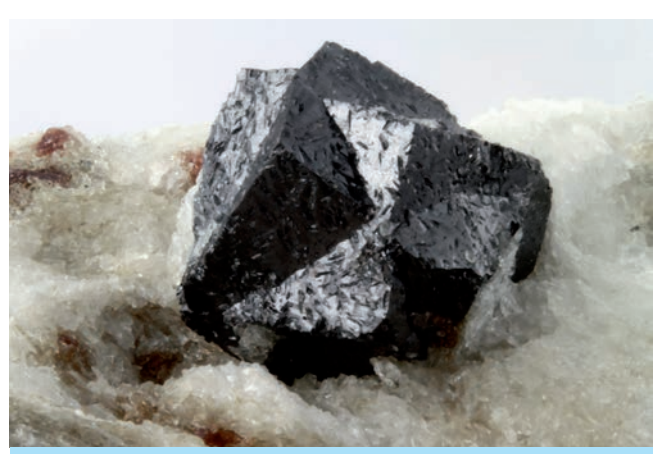

Abb. 9. Vereinigung zweier Würfel, Kristall: Loparit,  © CHINELLATO MATTEO,  *https://www.mindat.org/photo-281436.html*

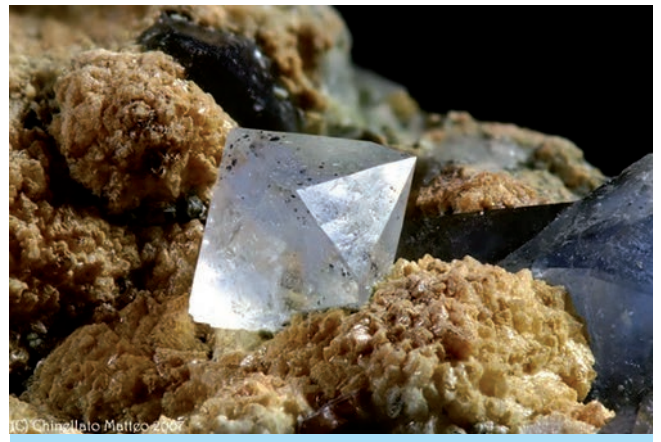

Abb. 10. Durchschnitt zweier Würfel, Bipyramide. Kristall:  Blauquarz, © CHINELLATO MATTEO,  *https://www.mindat.org/photo-121070.html*

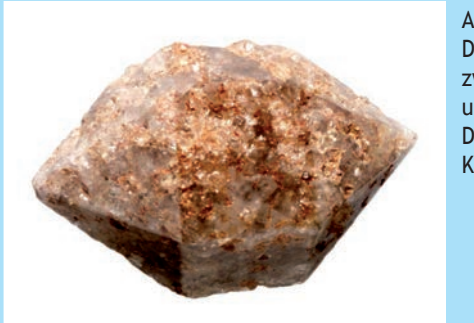

Abb. 11.  Durchschnitt von  zwei Würfeln  und Prisma,  Doppelender,  Kristall Quarzit

# *3 Vorteile und Beschränkungen des digitalen Werkzeugs*

Die  Vorteile  der  dynamischen  Visualisierung  sind  offensichtlich: Man kann im Modell einfach experimentieren, indem man  mit einem Schieberegler den Drehwinkel *a* variiert. Dies wäre  weder mit  Zeichnungen  noch mit  Realmodellen  so leicht  und  einsichtig möglich.

Des Weiteren ist es so möglich, den Urbild-Würfel und den gedrehten Würfel in einem Bild zusammen zu betrachten. Arbeitet man im engeren Sinne handlungsorientiert, so hat man nur  einen Würfel, den man zwar um eine Diagonale drehen kann,  dabei das Urbild aus dem Blick verliert. Die  gleichzeitige Ansicht beider Würfel ist ein großer anschaulicher Gewinn für die  Untersuchung auf Vereinigung, Differenz und Durchschnitt.

Eine gewisse Beschränkung ergibt sich bei der aktuellen Version von GeoGebra gegenüber statischen CAD-Programmen oder  speziellen Kristallographie-Programmen, weil in GeoGebra 3D  die Werkzeuge zum Erzeugen von Körpern noch limitiert sind.  Das dynamische Geometrie-Programm Cabri 3D hat zwar schon  mächtige  Werkzeuge  zur  Konstruktion  von  komplizierteren  Schnittkörpern (SCHUMANN, 2005), ist aber in Deutschland kaum  verbreitet.

In  den  hier  vorliegenden  GeoGebra-Konstruktionen  werden  3D-Gebilde  ggf.  aus  Flächen  und  Strecken  erzeugt.  Das  sieht  dann zwar aus wie ein dreidimensionaler Körper, ist es aber als  Objekt in GeoGebra nicht. Das ist nicht unwesentlich.

Zum  einen  kann  eine  solche  Konstruktion ziemlich  aufwändig  und  zeitraubend  sein.  Zum  anderen  hat  man  dadurch  nicht  ein  3D-Objekt  in  der Algebra-Liste  der  Objekte,  sondern  ein  Konglomerat diverser Punkte, Strecken und Flächen. Deswegen  kann man dann nicht auf Eigenschaften von 3D Objekten wie  Volumen und Oberfläche zugreifen, sondern solche Werte müssen separat berechnet werden. 

So besteht hier die Bipyramide in Abbildung 5 aus zwei separaten Pyramiden und der Doppelender in Abbildung 8 nur aus  einzelnen Flächen mit zugehörigen Eckpunkten und Kanten im  Raum.

Es ist aber davon auszugehen, dass mit der weiteren Entwicklung von GeoGebra es möglich wird, diese Schnittkörper auch  als 3D-Objekte mit Oberfläche und Volumen zu konstruieren. 

## *4 Realmodell*

Sicher ist der betrachtete symmetrische Fall mit  $\alpha = 60^\circ$  ein Sonderfall,  quasi  eine  glückliche  Fügung  der  Natur.  Mit  einer  dynamischen  Visualisierung lassen  sich in  gewissem Maße  auch  andere  Fälle  betrachten,  was  hier  nicht  weiter  vertieft  wird.

Für  eine  Thematisierung  im  Rahmen  des  raumgeometrischen  Unterrichts dürfte der symmetrische Fall ausreichen, er ist mathematisch genügend reichhaltig. Auch bieten sich dann klassisch  handlungsorientierte  Zugänge  an  wie  das  Basteln  eines  Modells aus Karton oder Strohhalmen, das man dann tatsächlich in die Hand nehmen, auseinandernehmen und zusammensetzen kann (Abb. 12).

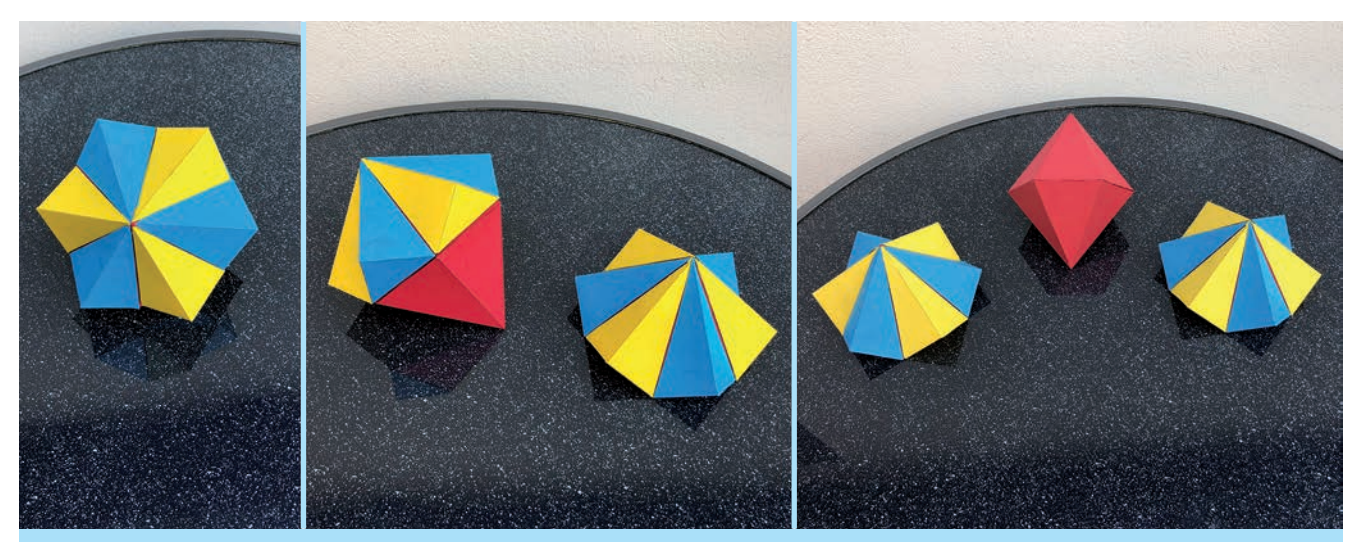

Abb. 12. Explosionsmodell: Innere Bipyramide und überstehende Teile als ›Dach‹

# *5 Vertiefungen*

Eine mögliche Weiterführung, die sich auch in der Kristallographie findet, ist die symmetrische Durchdringung zweier gleich  großer Tetraeder.  Dabei  erhält man  als  Vereinigung  den Keplerstern ›stella octangula‹ (Abb. 13). 

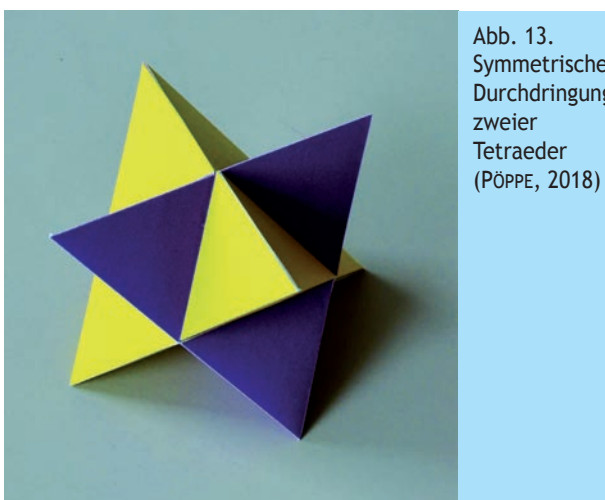

Symmetrische  Durchdringung 

Mögliche raumgeometrische Aufgabenstellungen dazu sind:

- Wie kann man aus dem Ursprungs-Tetraeder das zweite  Tetraeder konstruieren?
- • Welche Gestalt hat dann der Durchschnitt, von welchen  Flächen wird er begrenzt?
- Wie groß ist sein Volumen im Vergleich zum Tetraeder-Volumen?

Als zweite Vertiefung könnte entsprechend die Durchdringung  von Würfel  und  Oktaeder  konstruiert  und  untersucht  werden  (Abb. 14): 

• Wie kann man aus dem Ursprungs-Würfel das Oktaeder  konstruieren? 

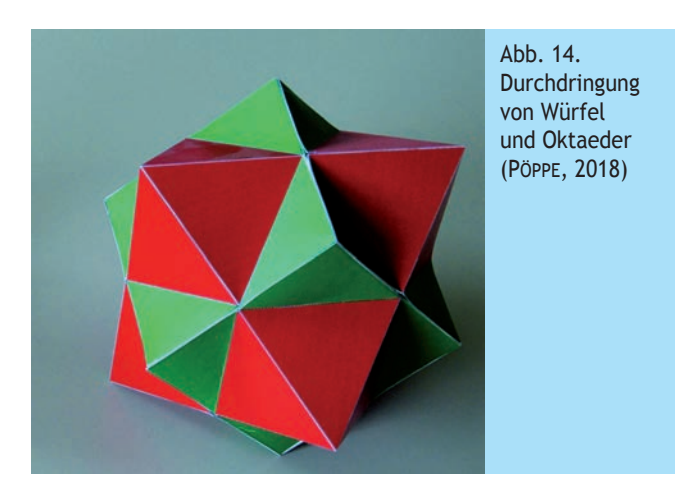

- • Welche Gestalt hat dann der Durchschnitt, von welchen  Flächen wird er begrenzt?
- Wie groß ist sein Volumen im Vergleich zum Tetraeder-Volumen bzw. Würfel-Volumen?

## *6 Fazit*

Die Untersuchung von Durchdringungen und Schnittkörpern ist  ein schönes, anschauliches und elementares Thema der Raumgeometrie, das (bei geeigneten einfachen Grundkörpern) in der  Sekundarstufe I für handlungsorientiertes Erzeugen, für dynamisches  Visualisieren  und  für  elementare  Berechnungen  von  Oberflächen und Volumina der Vereinigungs- und Schnittkörper  genutzt werden kann und mit der Anwendung auf Kristalle eine  Anwendungsorientierung  und  einen  fächerübergreifenden Ansatz  zur  Chemie  bietet.  Die  Beschränkung  auf  symmetrische  Fälle  ist  mathematisch  völlig  ausreichend  und  berücksichtigt  die knappe zur Verfügung stehende Zeit.

### *Literatur*

ELSCHENBROICH, H.-J. (2018). Modellierung von Kristallen.  *www.geogebra.org/m/ekEJVwvd* (1.2.2018).

OFFERMANN, E. (1992). Bergkristalle besser verstehen.  *extraLapis, 3*, 42−51. 

PÖPPE, C. (2018). Kartonbausätze für geometrische Körper.  *www.poeppe-online.de* (1.2.2018).

SCHUMANN, H. ( 2005). Die interaktive Konstruktion von Durchdringungsobjekten mit Cabri 3D. *www.mathe-schumann.de/ veroeffentlichungen/dynamische\_raumgeometrie\_3/ SchumannDurchdringungsobjekteCabri3D.pdf* (1.2.2018).

*HANS-JÜRGEN ELSCHENBROICH, Korschenbroich, hans-juergen.elschenbroich@mnu.de, war Lehrer für Mathematik und Informatik, Fachleiter am Studienseminar, Medienberater sowie Fachreferent Mathematik im MNU-Bundesvorstand.*  $\blacksquare$